"O tutorial do *Hello World* em Java tem 17 páginas. Ainda estou na parte de criar a Interface pro Facade..."

# **Chamadas de Função**

#### Paulo Ricardo Lisboa de Almeida

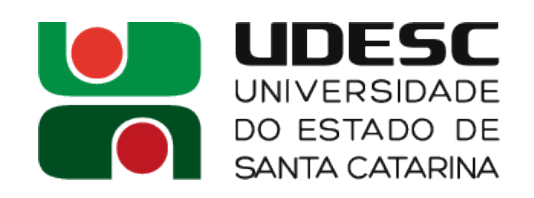

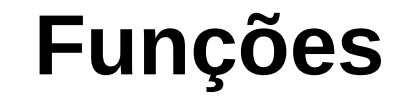

● **O que é uma função?**

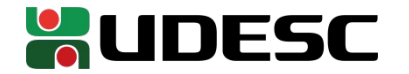

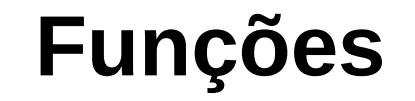

#### ● **O que é uma função?**

• Um trecho contendo instruções, que recebe alguns parâmetros, e pode ou não retornar uma resposta ao "chamador"

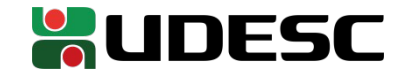

### **Funções**

#### ● **O que é uma função?**

- Segundo Patterson e Henessy (2017)
	- Uma função é um espião que sai com um plano secreto
	- Adquire recursos, realiza a tarefa, cobre seus rastros e retorna ao ponto de origem com o resultado solicitado
	- Nada mais é perturbado depois da "missão" terminar
	- Um espião opera apenas com o que ele precisa saber
		- Não sabe nada sobre quem o chamou

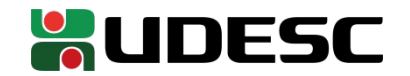

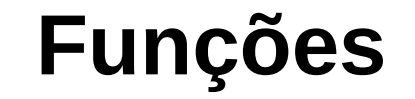

• Como podemos imaginar uma função com as instruções do MIPS?

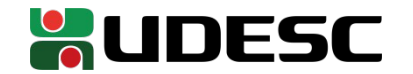

### **Funções**

- Como podemos imaginar uma função com as instruções do MIPS?
	- Podemos imaginar como um grupo de instruções que realiza uma tarefa
	- Saltamos para esse grupo
	- No final, temos que elaborar alguma forma para inserir no contador de programa o endereço da instrução posterior à instrução que saltou para a função
		- Retornar ao "chamador"

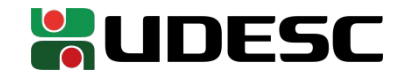

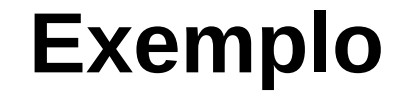

• Vamos criar uma função que faz o seguinte (exemplo de Patterson e Henessy; 2017):

```
int leaf example(int g, int h, int i, int j) {
    int \overline{f};
    f = (g+h) - (i+j);return f;
}
```
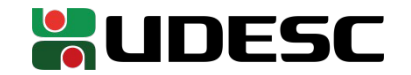

1.Colocar os parâmetros em algum lugar que a função possa acessar.

• Onde?

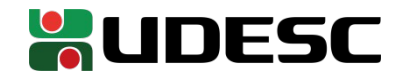

1.Colocar os parâmetros em algum lugar que a função possa acessar.

- No MIPS, temos os registradores de argumento \$a0, \$a1, \$a2 e \$a3
- E se precisarmos de mais argumentos?

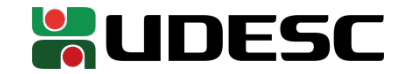

1.Colocar os parâmetros em algum lugar que a função possa acessar.

- No MIPS, temos os registradores de argumento \$a0, \$a1, \$a2 e \$a3
- E se precisarmos de mais argumentos?
	- Salvamos na pilha (memória)

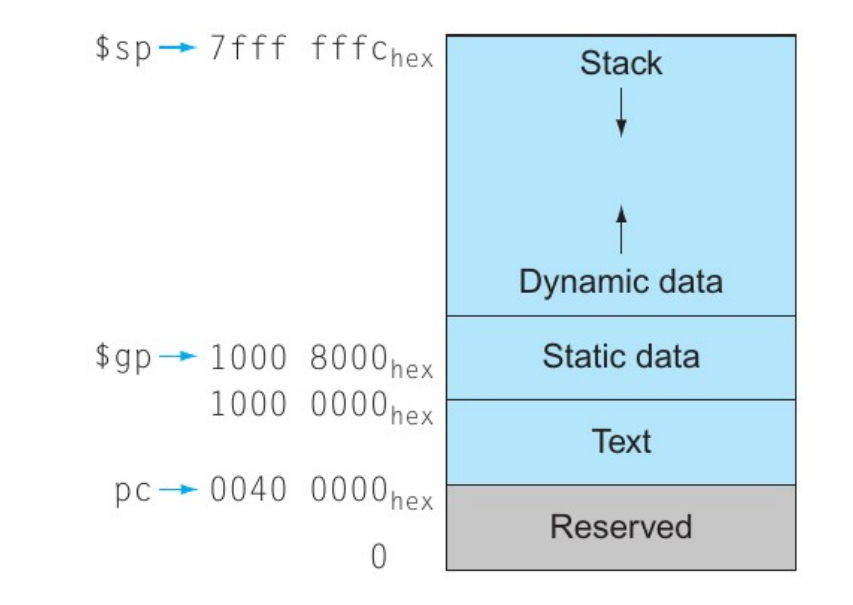

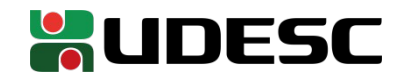

1.Colocar os parâmetros em algum lugar que a função possa acessar.

- No MIPS, temos os registradores de argumento \$a0, \$a1, \$a2 e \$a3
- E se precisarmos de mais argumentos?
	- Salvamos na pilha (memória)
- **Arquiteturas diferentes possuem formas diferentes para se passar os parâmetros**
	- $\cdot$  Em x86-64
		- No modo 64 bits, os primeiros 6 parâmetros vão em rdi, rsi, rdx, rcx, r8, e r9.
			- Pode diferir ainda se programamos para Windows ou UNIX Like
			- Demais parâmetros na pilha
		- No modo 32 bits, todos parâmetros são passados via pilha
	- $\cdot$  PIC 16F6x
		- Passamos via registrador W, pilha ou endereços fixos na memória

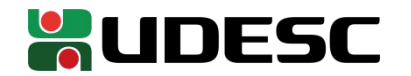

1.Colocar os parâmetros em algum lugar que a função possa acessar.

- No MIPS, temos os registradores de argumento \$a0, \$a1, \$a2 e \$a3
- No exemplo, vamos considerar que precisamos chamar nossa função passando os seguintes argumentos: g=1,h=2,i=3,j=4

```
int leaf example(int g, int h, int i, int j) {
    int f;
    f = (g+h) - (i+j);return f;
}
```
.text .globl main main: ori \$a0, \$zero, 1 #argumento g ori \$a1, \$zero, 2 #argumento h ori \$a2, \$zero, 3 #argumento i ori \$a3, \$zero, 4 #argumento j

end:

li \$v0, 10 syscall

leaf example:

#vamos escrever nossa função aqui

2.Transferir o controle para a função

• Como?

#### .text .globl main main: ori \$a0, \$zero, 1 #argumento g ori \$a1, \$zero, 2 #argumento h ori \$a2, \$zero, 3 #argumento i ori \$a3, \$zero, 4 #argumento j

end:

li \$v0, 10 syscall

leaf example:

#vamos escrever nossa função aqui

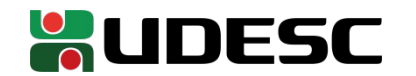

2.Transferir o controle para a função

- Poderíamos fazer um jump simples
	- O problema é que não saberemos o endereço para retornar posteriormente!
- O MIPS inclui uma instrução especial chamada jump-and-link
	- **jal EndereçoFunção**
- Salva o endereço da próxima instrução no registrador **\$ra** (return adress) e só então salta para o endereço especificado

```
.text
     .globl main
main:
     ori $a0, $zero, 1 #argumento g
     ori $a1, $zero, 2 #argumento h
     ori $a2, $zero, 3 #argumento i
     ori $a3, $zero, 4 #argumento j
     jal leaf_example
     #próximas instruções ...
```
end:

li \$v0, 10 syscall

leaf\_example: #vamos escrever nossa função aqui

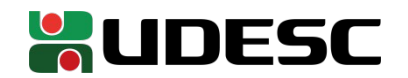

#### **Exercício**

● Qual o endereço em \$ra e em \$pc quando o *jal* é executado?

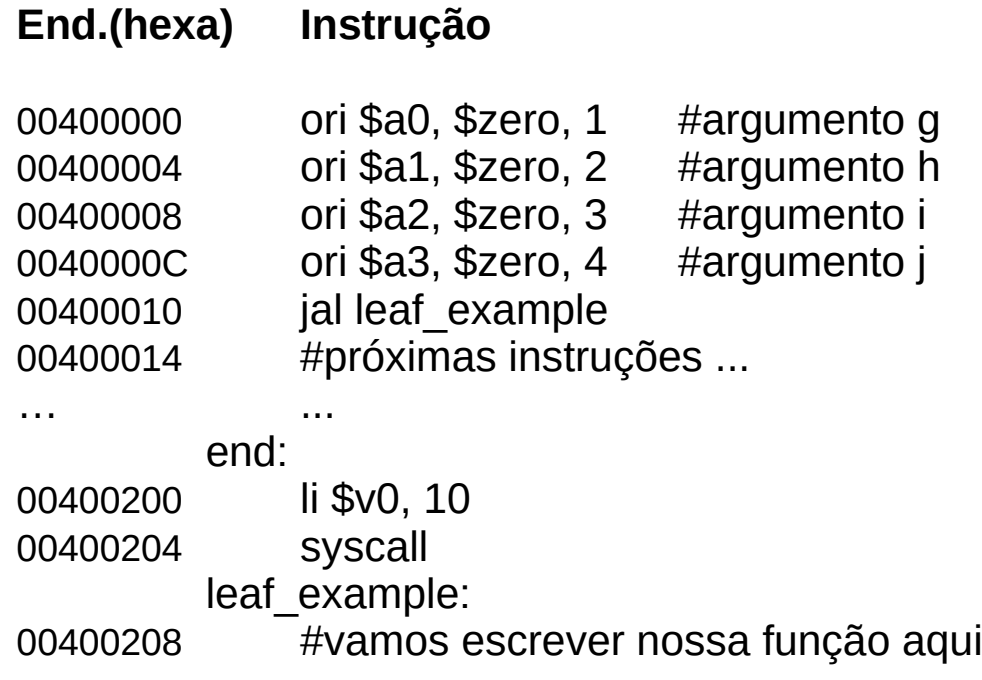

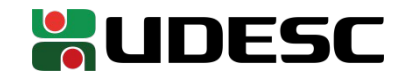

#### **Exercício**

• Qual o endereço em \$ra e em \$pc quando o jal é executado?

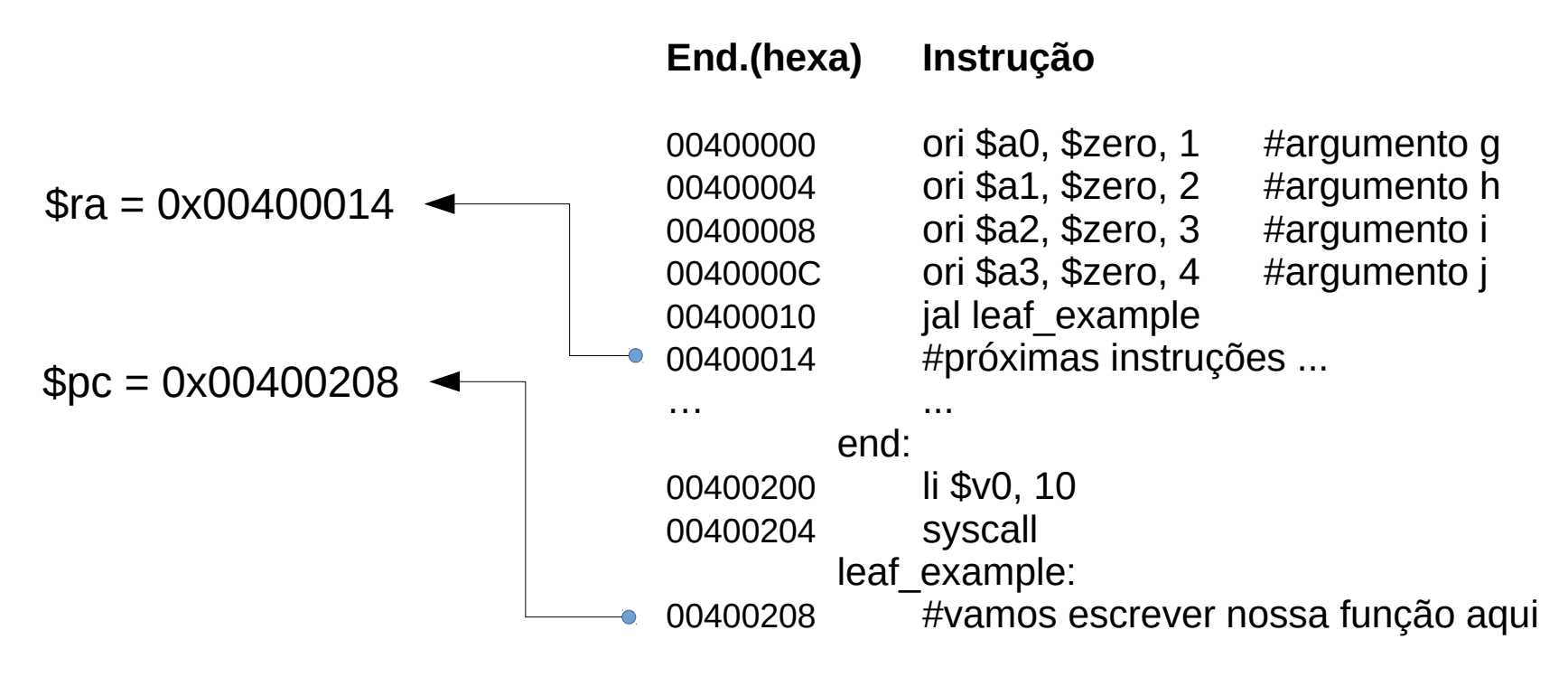

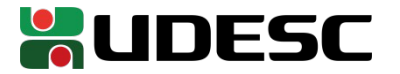

3.Adquirir os recursos de armazenamento necessários

- Vamos assumir que no nosso exemplo, os registradores \$s0 e \$s1 serão utilizados para realizar a operação da função
- Qual o problema?

```
…
leaf_example:
    add $s0,$a0,$a1
    add $s1,$a2,$a3
    sub $v0,$s0,$s1
```

```
int leaf example(int g, int h, int i, int j)\{int f;
    f = (g+h) - (i+j);return f;
}
```
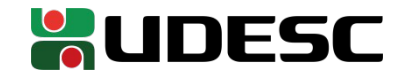

3.Adquirir os recursos de armazenamento necessários

- Vamos assumir que no nosso exemplo, os registradores \$s0 e \$s1 serão utilizados para realizar a operação da função
- Qual o problema?
	- Esses registradores podem conter valores que estão sendo utilizados pelo chamador
	- **"O espião não pode assumir nada quanto ao seu contratante"**
	- **"O espião deve limpar seus rastros após a missão"**
		- Retornar tudo para a forma que estava anteriormente
	- Como podemos resolver?

```
…
leaf_example:
   add $s0,$a0,$a1
   add $s1,$a2,$a3
   sub $v0,$s0,$s1
```

```
int leaf example(int g, int h, int i, int j) \{int f;
    f = (g+h) - (i+j);return f;
}
```
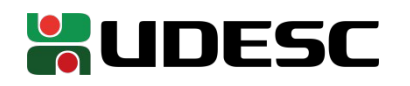

3.Adquirir os recursos de armazenamento necessários

- Vamos salvar \$s0 e \$s1 na pilha
- Registrador **\$sp** contém o endereço atual do topo da pilha
	- SP → *Stack Pointer* (Ponteiro de Pilha)

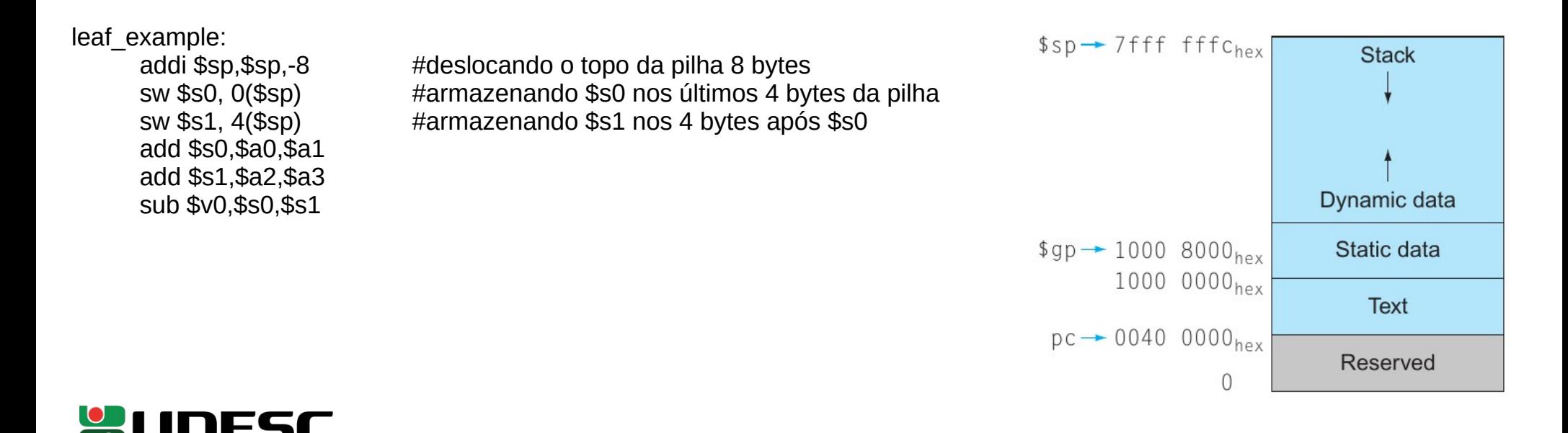

#### 4.Realizar a tarefa

 $\bullet\,$  Já fizemos isso na nossa função

leaf example: add \$s0,\$a0,\$a1 add \$s1,\$a2,\$a3 sub \$v0,\$s0,\$s1

addi \$sp,\$sp,-8 #deslocando o topo da pilha 8 bytes sw \$s0, 0(\$sp) #armazenando \$s0 nos últimos 4 bytes da pilha sw \$s1, 4(\$sp) #armazenando \$s1 nos 4 bytes após \$s0

5.Colocar o valor de retorno em um lugar visível ao chamador

- No MIPS temos os registradores **\$v0** e \$v1 para valores de retorno
- Se precisarmos de mais valores de retorno, podemos mais uma vez utilizar a pilha
- Mais uma vez, pode depender da arquitetura e do S.O.

leaf example: add \$s0,\$a0,\$a1 add \$s1,\$a2,\$a3

addi \$sp,\$sp,-8 #deslocando o topo da pilha 8 bytes sw \$s0, 0(\$sp) #armazenando \$s0 nos últimos 4 bytes da pilha sw \$s1, 4(\$sp) #armazenando \$s1 nos 4 bytes após \$s0

**sub \$v0,\$s0,\$s1 #o resultado final está sendo armazenado em \$v0**

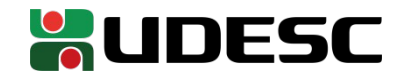

6.Liberar os recursos e limpar os rastros

- Exemplos:
	- Restauramos os valores salvos para os registradores
	- Ajustamos a pilha
	- leaf\_example:

add \$s0,\$a0,\$a1 add \$s1,\$a2,\$a3 sub \$v0,\$s0,\$s1

addi \$sp,\$sp,-8 #deslocando o topo da pilha 8 bytes sw \$s0, 0(\$sp) #armazenando \$s0 nos últimos 4 bytes da pilha sw \$s1, 4(\$sp) #armazenando \$s1 nos 4 bytes após \$s0

**lw \$s0, 0(\$sp) #restaurando o valor de \$s0 lw \$s1, 4(\$sp) #restaurando o valor de \$s1 addi \$sp,\$sp,8 #ajustando o topo da pilha para "excluir" os itens**

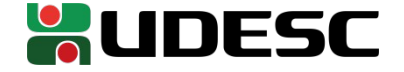

- Retornamos o controle ao chamador
	- Instrução especial jump register
		- **jr REGISTRADOR**
		- Salta para o endereço armazenado no REGISTRADOR
			- Qual registrador?

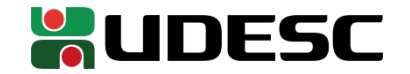

• Retornamos o controle ao chamador

- Instrução especial jump register
	- **jr REGISTRADOR**
	- Salta para o endereço armazenado no REGISTRADOR
		- O endereço de retorno foi salvo em \$ra pela instrução jr

#### leaf example:

add \$s0,\$a0,\$a1 add \$s1,\$a2,\$a3 sub \$v0,\$s0,\$s1

addi \$sp,\$sp,-8 #deslocando o topo da pilha 8 bytes sw \$s0, 0(\$sp) #armazenando \$s0 nos últimos 4 bytes da pilha sw \$s1, 4(\$sp) #armazenando \$s1 nos 4 bytes após \$s0

lw \$s0, 0(\$sp) #restaurando o valor de \$s0 lw \$s1, 4(\$sp) #restaurando o valor de \$s1 addi \$sp,\$sp,8 #ajustando o topo da pilha para "excluir" os itens **jr \$ra #saltando para o endereço armazenado em \$ra**

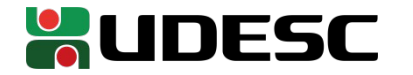

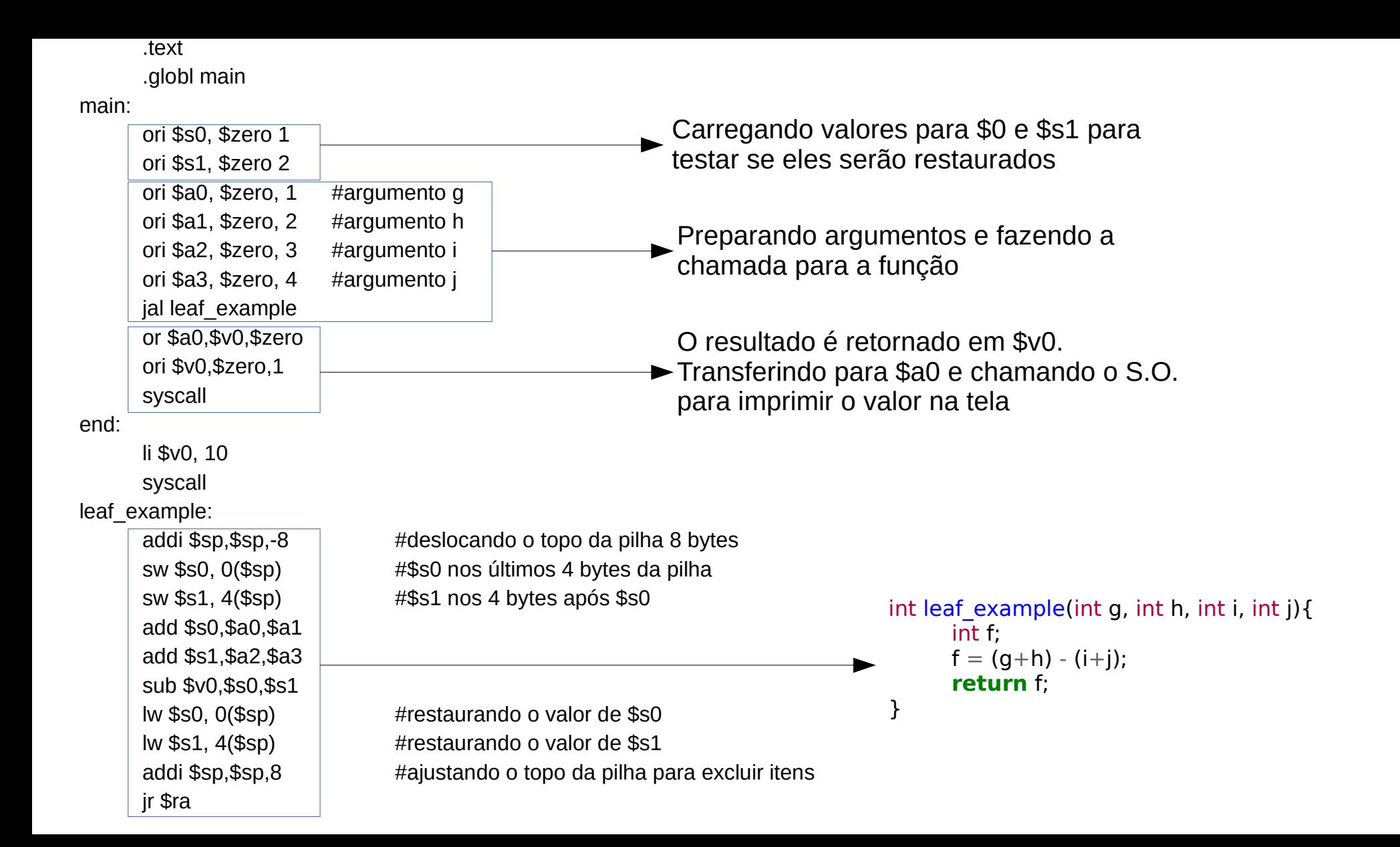

## **Salvar ou não salvar, eis a questão**

- No exemplo salvamos os registradores \$s para recuperá-los posteriormente
	- por **convenção**, Isso não é necessário para todos os registradores
	- Veja na tabela o que sua função deve ou não preservar
	- Note que **o processador não salva sozinho**. Você é quem deve garantir que os conteúdos são salvos

Isso significa que, por exemplo:

- Quem chamar sua função espera que \$s0-\$s7 sejam devolvidos intactos ao término da função

- O conteúdo de \$t0-\$t9 não é garantido de se manter intacto após a chamada

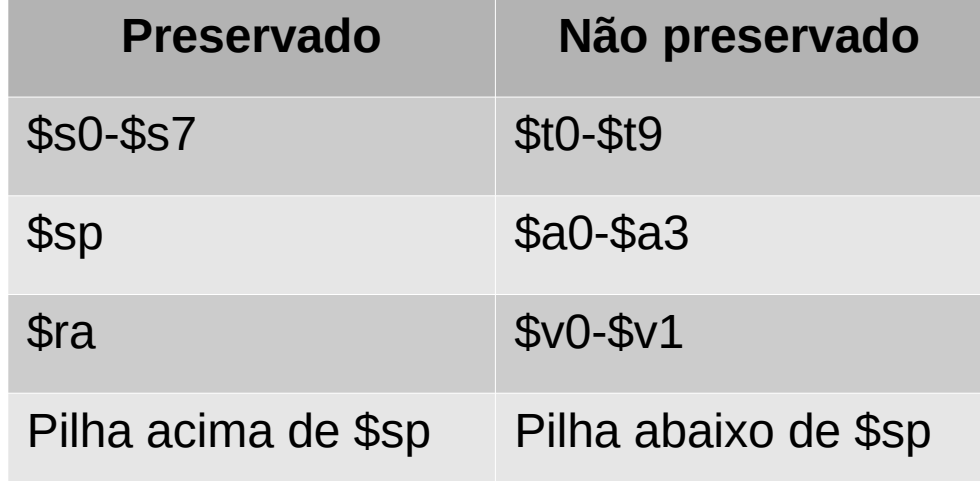

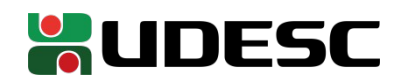

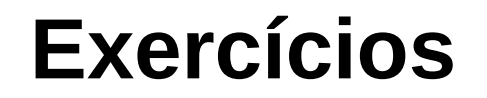

1.Execute o programa de exemplo no MARS passo a passo, verificando os conteúdos dos registradores sendo modificados e os conteúdos da memória.

- 2.Crie uma função que retorna o enésimo número da sequência de Fibonacci. Considere que n é passado como parâmetro.
	- O seu programa principal deve ser um loop que pede o valor de *n* para o usuário repetidas vezes, e chama a função de Fibonacci passando esse valor de *n*.
	- O programa deve exibir o número retornado pela função na tela.
	- O programa termina quando o usuário digitar um valor negativo

3.Crie uma função que recebe um valor inteiro N, e retorna quantos dígitos N possui

- Exemplo: 12345 possui 5 dígitos
- Dica: utilize sucessivas divisões por 10 para obter o valor

4.Considere os polinômios de terceiro grau, que são da seguinte forma:

- $\cdot$   $ax^3 + bx^2 + cx + d$
- Crie uma função que recebe como parâmetro os coeficientes a, b, c e d, e também um ponto x, e devolve o valor de x no ponto especificado
- Considere que todos os valores são inteiros

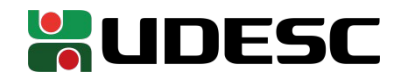

#### **Referências**

- D. Patterson; J. Henessy. **Organização e Projeto de Computadores**: **A Interface Hardware / Software.** 5a Edição. Elsevier Brasil, 2017.
- STALLINGS, William. **Arquitetura e organização de computadores.** 10. ed. São Paulo: Pearson Education do Brasil, 2018.
- Bob Plantz. **Introduction to Computer Organization: A Guide to X86-64 Assembly Language and GNU/Linux.** 2019.

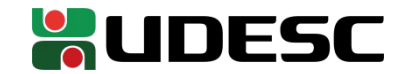